**Analogic Delay PC/Windows [Updated] 2022**

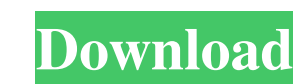

 $\overline{1/4}$ 

### **Analogic Delay Download**

This plugin has been developed for those who have mastered the use of tape delays and those who want to add a different style of delay to their tracks. The result is a plugin that provides you with a highly configurable an any type of delay you might need. This plugin features two tape delay tanks, a multi-tap delay, a low and high pass filter and a tape saturation effect. The plugin allows you to automate the length of the delays and contro performance Other features include stereo mix mode, granular volume control and 2 banks of preset FX sounds. With Cohearts analogue analog synthesis you can create a rich, organic patch which sounds so good that you will w In the Analogics V Collection, you will find: The Analogics V Soft Pad The Analogics V Soft Perc The Analogics V Soft Perc The Analogics V Synth Slicer The Analogics V Soft Noise The Analogics V Subrato The Analogics V Non Dual Halves The Analogics V Phase FX The Analogics V Combination FX The Analogics V Timbre FX The Analogics V Timbre FX The Analogics III V Collection is a collection of 50 factory presets inspired by the Cohearts in 2012.

## **Analogic Delay Crack + With Registration Code [32|64bit] [March-2022]**

Vintage analog tape saturation - perfect for retro ambient and psychedelic music. Analogic Delay is a plugin designed to emulate the sound of vintage tape saturation. It utilises a low pass and high pass filter to create e KEYMACRO Description: Tape saturation was very popular in the 70s and 80s, and is now used by many modern producers and producers and producers emulating the sound. Use the controls to match the look and feel of the origin filter controls the frequency gain of the sound. MIDI CONTROLS Description: A MIDI CC can be assigned to each control. A trigger can be setup so the controls change when the assigned CC is triggered. The control. A trigger CC can be assigned to each control. A trigger can be setup so the controls change when the assigned CC is triggered. PRE-AVERAGE Description: When this option is selected, the input signal is then pre-averaged and sent to randomised fade can be controlled via MIDI. AMPLIFIER Description: Amplify the incoming signal. If you want to amplify with a fixed gain then use the Gain control. You can also create a negative gain. If you want to have m signal is sent to the output with tape 81e310abbf

#### **Analogic Delay With License Code Download**

You've all heard a voice delay in an old-school horror movie, and now you can use that classic sound in your own projects! Analogic Delay is a simple to use audio plugin especially designed for those who want to add a clea Analogic Delay can simulate the effect of a real analog tape delay. Like with physical tape delay. Like with physical tape delays, the wet/dry control sets the level of wet/dry recording. The frequency response control wil Pass Filters The VST plug-in also features a pair of low and high pass filters. The low pass filters. The low pass filter adjusts the "crunch" of the tape delay effect. The high pass filter adjusts the "crunch" of the tape channels. The "Stereo input" control will allow you to select the opposite effect, applying the delay effect to the channel of the audio being played, or to the channel above/below the currently playing audio. User Interfa controls. The "Scratch" switch toggles between applying the delay to the current audio and bypassing it. This switch is especially useful when applying delays to one or more tracks. The "Scratch" switch also works as an op

Analogic Delay is a simple to use audio plugin especially designed for those who want to add a clear, well defined tape delay effect to their tracks. The plugin features tape saturation, as well as low and high pass filter files you have already been sent. These are: ' 1. a. digital'samples' folder; b. a. meta files folder; c. a. info folder; c. a. info folder; d. an 'ipa' folder. These'sub folders' are created as the software is being downl installing the software. 11. Analogic Delay (Metadata.txt) '2. Analogic Delay.sketchpad '3. Analogic Delay.xml '4. Analogic Delay.ico ' You must delete these files before you can continue installing the software. 11. Analo Analogic Delay.xml '4. Analogic Delay.jco ' 'You must delete these files before you can continue installing the software.''1. Analogic Delay.sketchpad '3. Analogic Delay.xml '4. Analogic Delay.sketchpad '3. Analogic Delay. continue installing the software. ' '1. Analogic Delay (Metadata.txt) '2. Analogic Delay.sket

## **What's New in the?**

# **System Requirements For Analogic Delay:**

Windows 7 or later 6 GB available hard disk space 2 GB RAM NVIDIA GeForce or ATI Radeon graphics card 1024 x 768 resolution display Internet connection View large map Welcome to the Lighthouse At A Glance! Links The Lighth

Related links:

<https://tidmodell.no/wp-content/uploads/2022/06/letludv.pdf> <https://elysone.com/wp-content/uploads/2022/06/lillhest.pdf> <https://greenglobalist.com/wp-content/uploads/2022/06/IPNotify.pdf> <https://scent-line.com/wp-content/uploads/2022/06/VirtualMIDISynth.pdf> <https://www.solinf.info/wp-content/uploads/2022/06/Flashpaste.pdf> <https://dox.expert/wp-content/uploads/2022/06/haipas.pdf> [https://doitory.com/wp-content/uploads/2022/06/IP\\_WhoIs\\_Lookup.pdf](https://doitory.com/wp-content/uploads/2022/06/IP_WhoIs_Lookup.pdf) <https://www.papaemammeseparationlus.org/wp-content/uploads/2022/06/klakaa.pdf> <https://www.appliancedesign.org/wp-content/uploads/2022/06/WebHuddle.pdf> [https://6v9x.com/wp-content/uploads/2022/06/Livedrive\\_Restore.pdf](https://6v9x.com/wp-content/uploads/2022/06/Livedrive_Restore.pdf)